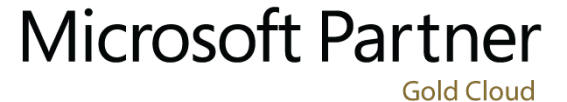

Learning Partner

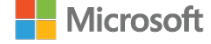

# **Microsoft - Managing Office 365 Content Services**

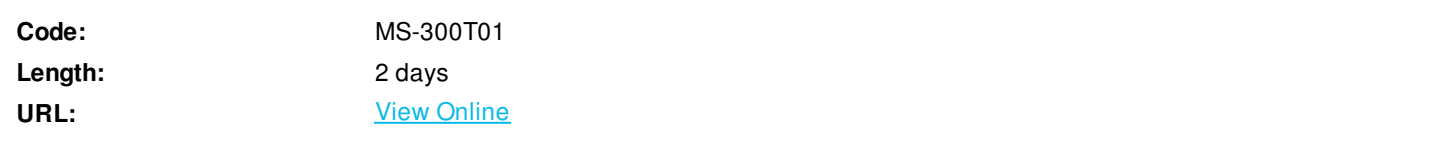

Content is the most critical digital asset for every organization. In this course you will learn how to plan, configure, and manage SharePoint Site Collection and OneDrive for Business to enable modern content services which transform the content lifecycle. Specifically, this course discusses the modern SharePoint site structure, such as SharePoint hub sites. It provides best practices for the adoption and deployment of OneDrive for Business within your organization. It also covers sharing, security, and monitoring in SharePoint Online and OneDrive for business.

This course is designed for IT Professionals who deploy and manage the teamwork infrastructure in their organization.

This is the first in a series of four courses for the Teamwork administrator. These courses help prepare for the exam MS-300: Deploying Microsoft 365 Teamwork.

# **Skills Gained**

After completing this course, students will be able to:

- Configure SharePoint Site Collections.
- Manage site collection storage limits.
- Deploy OneDrive for Business sync client.
- Use Group Policy to control OneDrive sync client settings.
- Manage external sharing for data in SharePoint Online and OneDrive for Business.

### **Who Can Benefit**

This course is for the Microsoft 365 teamwork administrator role. The role is responsible for configuring, deploying, and managing Office 365 and Azure workloads that focus on efficient and effective collaboration and adoption. They manage apps, services, and supporting infrastructure to meet business requirements. The administrator is aware of and can differentiate between products and services but may not directly manage each product or service.

The Teamwork administrator must be able to deploy, manage, migrate, and secure SharePoint (online, on-premises, and hybrid), OneDrive, and Teams.

The Teamwork administrator has a fundamental understanding of integration points with the following apps and services: Office, PowerApps, Flow, Yammer, Microsoft Graph, Stream, Planner, and Project. The administrator understands how to integrate thirdparty apps and services including line-of-business applications.

# **Prerequisites**

Learners should start this course already having the following skills:

- Experience with Windows PowerShell.
- Basic understanding of Active Directory and Azure AD.
- Basic understanding of mobile device management, and alternative operating systems (Android and macOS).

#### **Course Details**

#### **Outline**

Module 1: Plan and Configure SharePoint Site Collection

This module is all about planning, configuring, and managing SharePoint site collections. It discusses how SharePoint administrators use SharePoint Admin Center to manage the lifecycle of site collections in your organization. Lessons

- SharePoint Online Overview
- Configure site collection
- Manage site collection

After completing this module, students will be able to:

- Explain the site collection concepts.
- Create site collections.
- Manage site collection storage limits.
- Create and configure SharePoint hub sites.
- Describe how to use SharePoint Admin Center to manage site collections.

Module 2: Configure and Manage OneDrive for Business

This module explains how to plan the deployment of OneDrive for Business. It discusses different approaches to deploy OneDrive for Business based on different scenarios. It also introduces the capabilities to manage content in OneDrive for Business. Lessons

- OneDrive for Business Overview
- Deploy OneDrive for Business
- Manage OneDrive for Business

After completing this module, students will be able to:

- Manage users storage limits.
- Configure data retention in OneDrive for Business.
- Use Group Policy to control OneDrive sync client settings.
- Describe different methods to deploy OneDrive for Business.
- Describe how to use OneDrive Admin Center to manage OneDrive for Business.

Module 3: Sharing, Security, and Monitoring in SharePoint and OneDrive

This module is focused on sharing, security, and monitoring in SharePoint and OneDrive. Specifically, we discuss planning and managing external sharing as well as access control in SharePoint and OneDrive. It also discusses how to use Office 365 Admin Center to monitor the activities in SharePoint online and OneDrive for Business.

Lessons

- Manage sharing in SharePoint and OneDrive
- Manage security in SharePoint and OneDrive

Monitor SharePoint and OneDrive

After completing this module, students will be able to:

- Describe the external sharing in SharePoint Online and OneDrive for business.
- Describe the options to manage device access to SharePoint Online and OneDrive for business.
- View Office 365 reports that measure SharePoint Online and OneDrive for business usage.

Module 4: Course Conclusion Lab : Creating and configuring site collection

# **Schedule (as of 4 )**

**Date Location**

ExitCertified® Corporation and iMVP® are registered trademarks of ExitCertified ULC and ExitCertified Corporation and Tech Data Corporation, respectively Copyright ©2021 Tech Data Corporation and ExitCertified ULC & ExitCertified Corporation. All Rights Reserved.

Generated 1